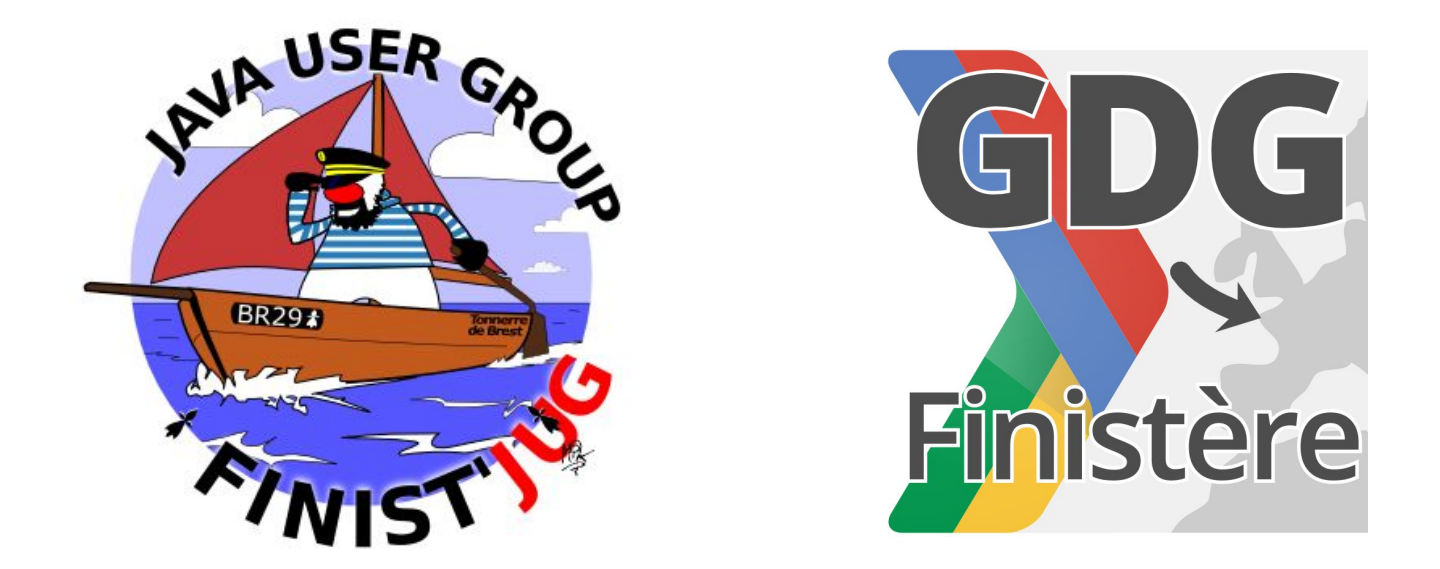

# **A world outside Polymer**

Horacio Gonzalez @LostInBrittany

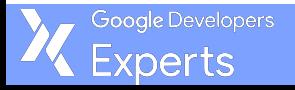

# @LostInBrittany

**Horacio Gonzalez**

Spaniard lost in Brittany, developer, dreamer and all-around geek

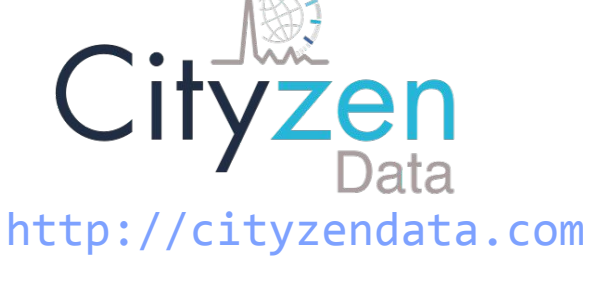

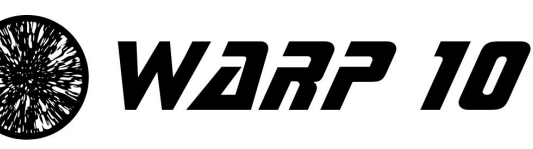

Google Developers Experts

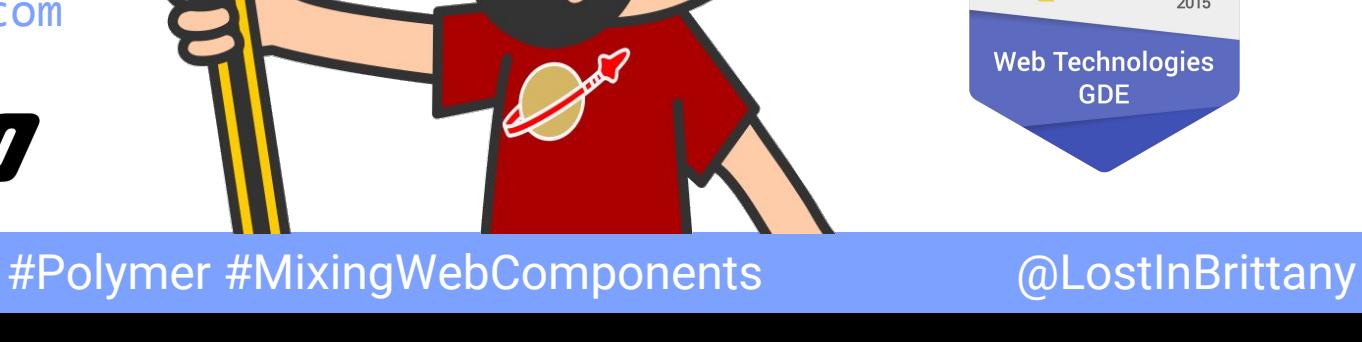

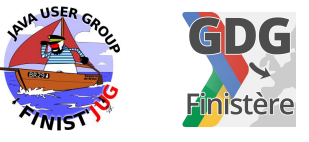

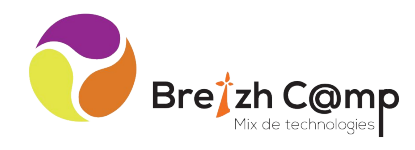

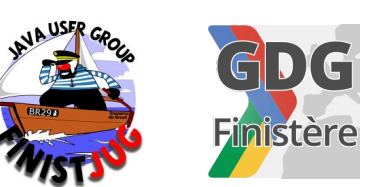

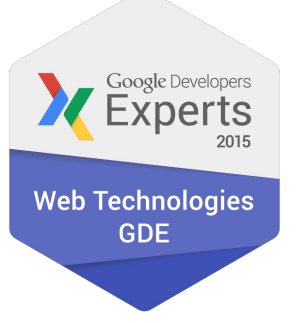

# **We want the code!**

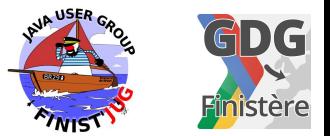

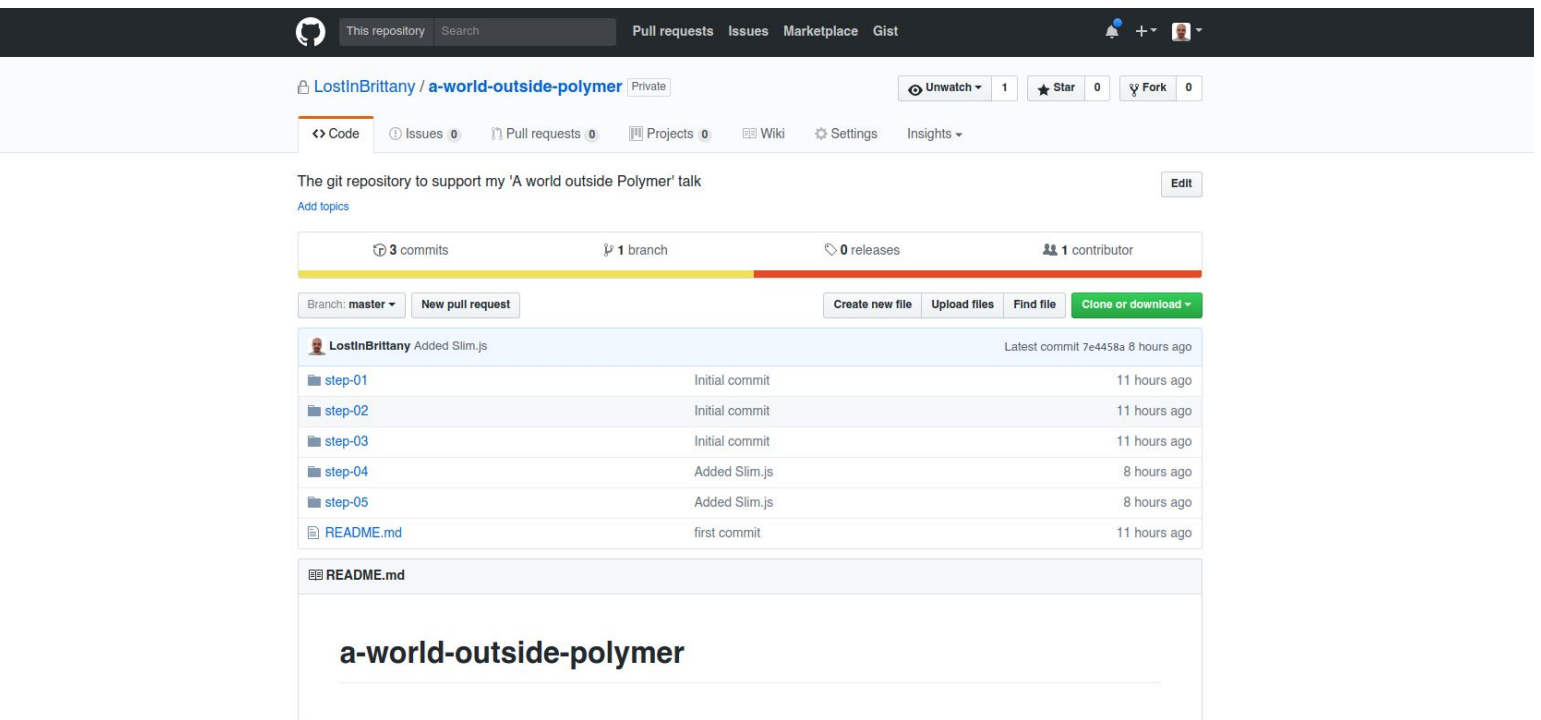

### <https://github.com/LostInBrittany/a-world-outside-polymer>

xperts:

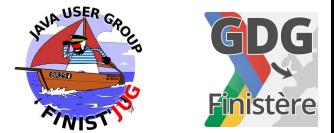

# **Web Components**

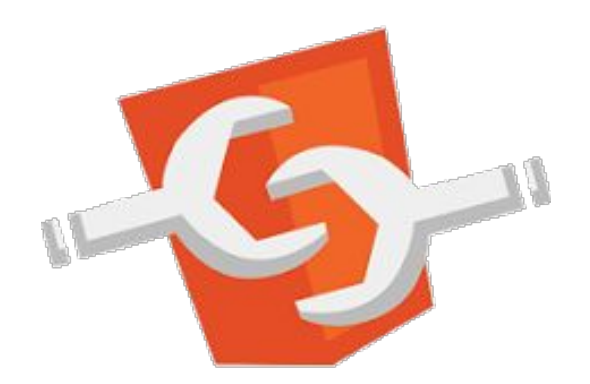

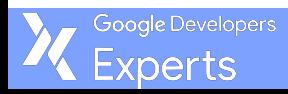

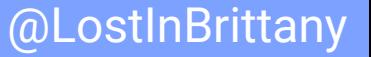

# **A very basic web component**

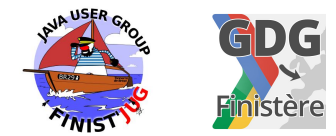

```
class MyElement extends HTMLElement {
```

```
// This gets called when the HTML parser sees your tag
constructor() {
   super(); // always call super() first in the ctor.
   this.msg = 'Hello, FinistJUG!';
 }
// Called when your element is inserted in the DOM or
// immediately after the constructor if it's already in the DOM
 connectedCallback() {
  this.innerHTML = \exp\{\frac{t}{\pi} \cdot \cos\} }
}
```
customElements.define('my-element', MyElement);

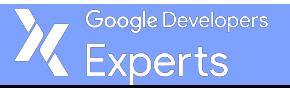

# **Custom Elements:**

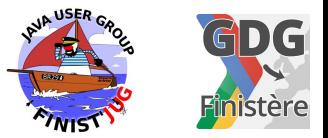

- Let you define your own HTML tag with bundled JS behavior
- Trigger lifecycle callbacks
- Automatically "upgrade" your tag when inserted in the document

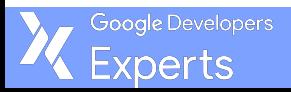

# **Custom Elements don't:**

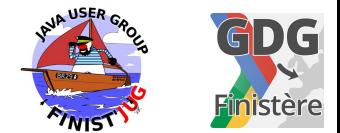

- Scope CSS styles
	- Shadow DOM
- Scope JavaScript ○ ES2015
- "Reproject" children into <slot> elements ○ Shadow DOM

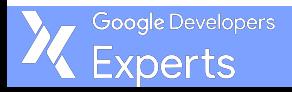

# **Adding ShadowDOM**

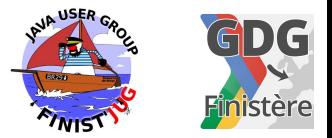

```
class MyElementWithShadowDom extends HTMLElement {
```

```
// This gets called when the HTML parser sees your tag
constructor() {
   super(); // always call super() first in the ctor.
   this.msg = 'Hello, FinistJUG!';
   this.attachShadow({ mode: 'open' });
 }
// Called when your element is inserted in the DOM or
// immediately after the constructor if it's already in the DOM
 connectedCallback() {
  this.shadowRoot.innerHTML = \exp\{t\text{his.msg}\} </p>;
 }
}
```
customElements.define('my-element-with-shadowdom', MyElementWithShadowDom);

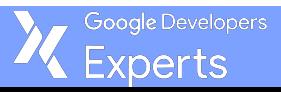

# **Adding ShadowDOM**

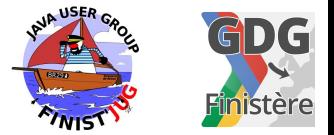

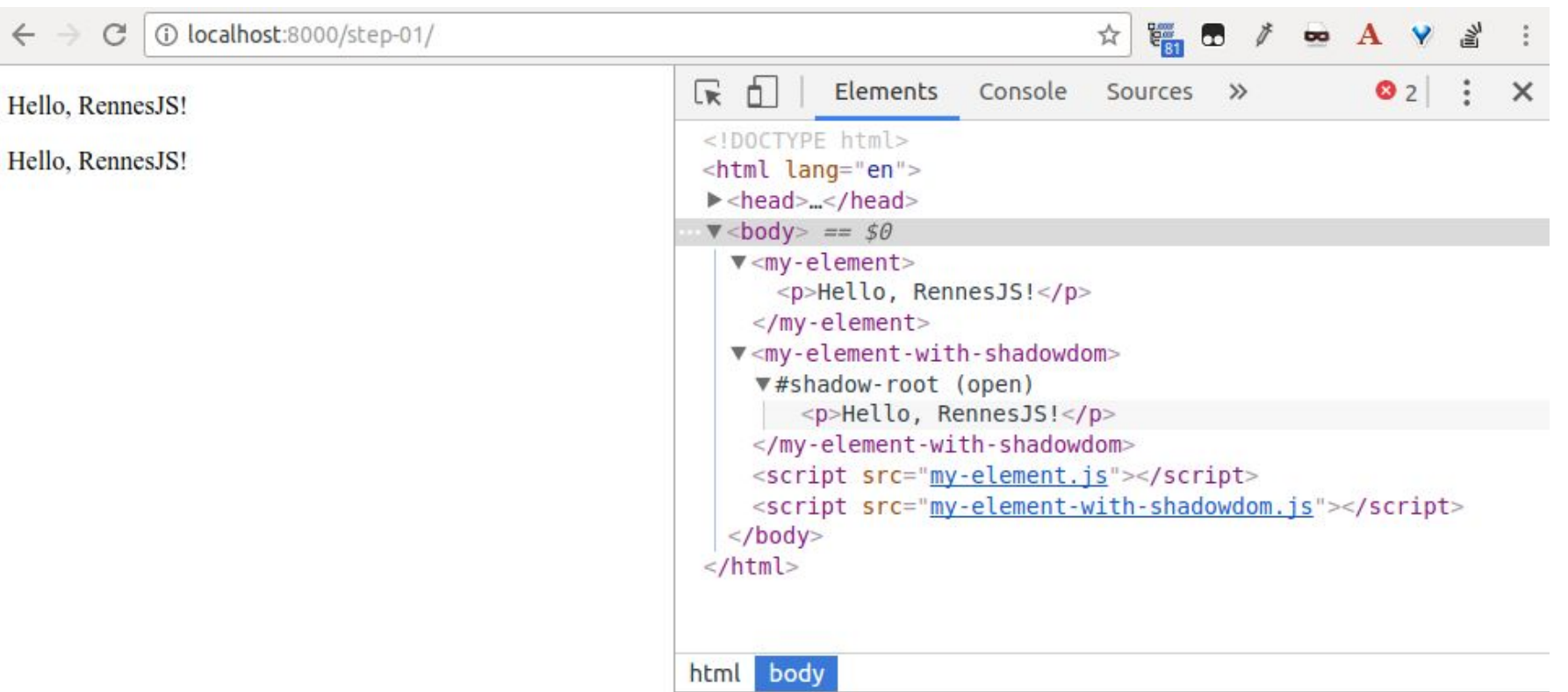

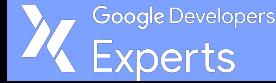

# **Lifecycle callbacks**

Google Developers perts

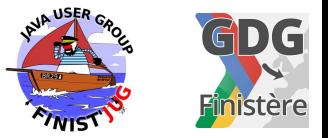

```
class MyElementLifecycle extends HTMLElement {
constructor() {
    // Called when an instance of the element is created or upgraded
   super(); // always call super() first in the ctor.
 }
// Tells the element which attributes to observer for changes
// This is a feature added by Custom Elements
static get observedAttributes() {
    return [];
 }
 connectedCallback() {
    // Called every time the element is inserted into the DOM
 }
 disconnectedCallback() {
    // Called every time the element is removed from the DOM.
 }
 attributeChangedCallback(attrName, oldVal, newVal) {
    // Called when an attribute was added, removed, or updated
  }
 adoptedCallback() {
    // Called if the element has been moved into a new document
 }
}
```
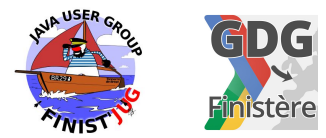

```
class MyCounter extends HTMLElement {
```
zooale Develope perts

```
constructor() {
   super();
 this. counter = 0;
  this.attachShadow({ mode: 'open' });
 }
```

```
 connectedCallback() { this.render() }
  static get observedAttributes() { return [ 'counter' ] }
```

```
 attributeChangedCallback(attr, oldVal, newVal) {
  if (oldVal !== newVal) {
    this[attr] = newVal; }
  }
```
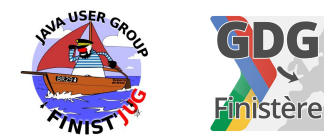

```
get counter() { 
   return this._counter; 
 }
set counter(value) {
    if (value != this._counter) {
      this._counter = Number.parseInt(value);
      this.setAttribute('counter', value);
      this.display();
 }
 }
 increment() {
  this.counter = this.counter + 1;
 }
```
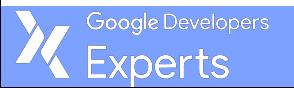

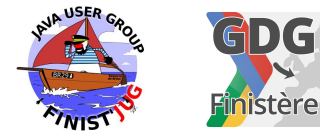

```
 render() {
   let button = document.createElement('button');
  button.innerHTML = '+;
   button.addEventListener('click', this.increment.bind(this));
   this.shadowRoot.appendChild(button);
  this.output = document.createElement('span');
   this.shadowRoot.appendChild(this.output);
  this.style.display = 'block';
   this.style.fontSize = '5rem';
   button.style.fontSize = '5rem';
   button.style.borderRadius = '1rem';
   button.style.padding = '0.5rem 2rem';
   this.output.style.marginLeft = '2rem';
 }
 display() {
 this.output.innerHTML = \sqrt[3]{t} this.counter};
 }
```
ooale Developers perts

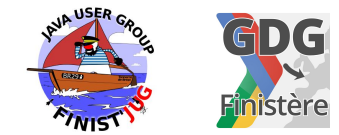

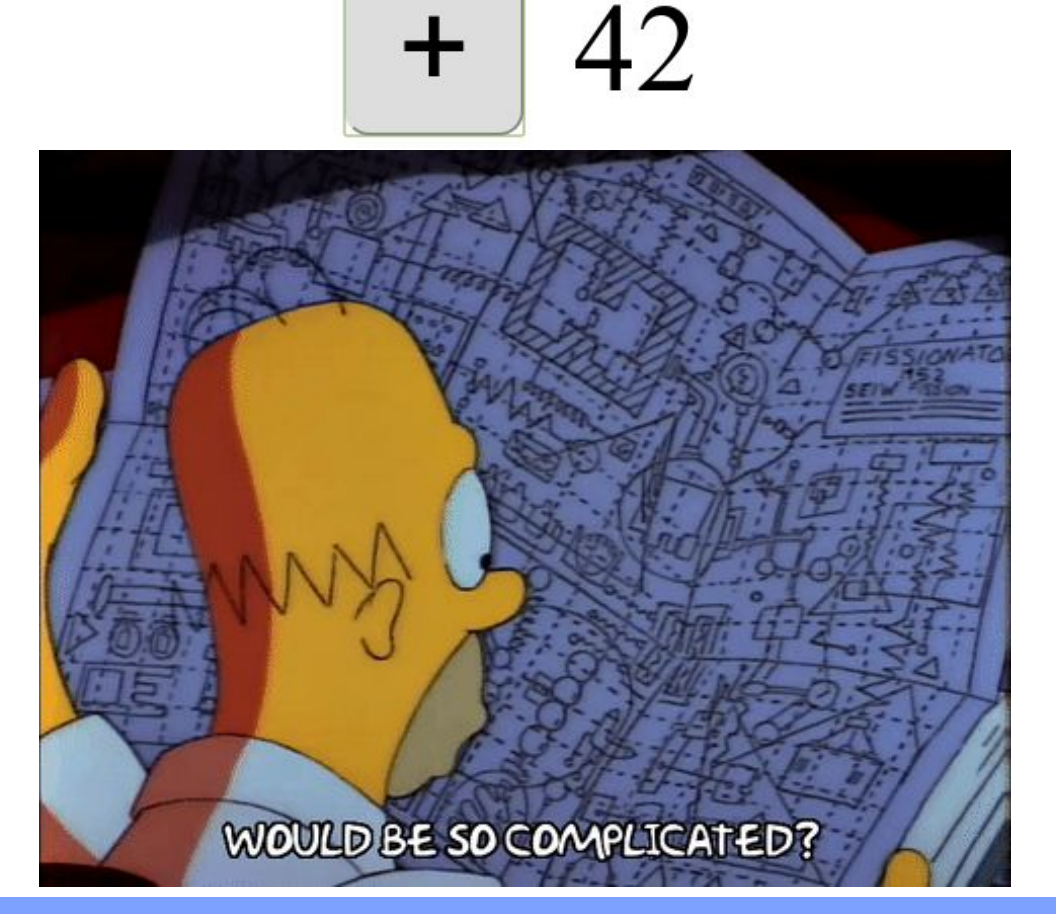

Google Developers Experts

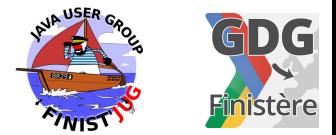

# **Polymer**

## **Adding syntactic sugar to the standard**

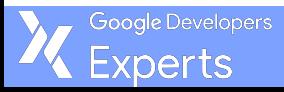

# **Everything is better with sugar**

<link rel="import" href="./bower\_components/polymer/polymer.html">

```
<dom-module id="my-polymer-counter">
<template>
    <style>
      :host {
        font-size: 5rem;
 }
      button {
        font-size: 5rem;
        border-radius: 1rem;
        padding: 0.5rem 2rem;
      }
    </style>
    <button on-click="increment">+</button>
    <span>[[counter]]</span>
 </template>
```
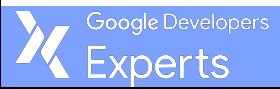

# **Everything is better with sugar**

```
<script>
   class MyPolymerCounter extends Polymer.Element {
      static get is() { return 'my-polymer-counter'; }
     static get properties() {
       return {
         counter: { type: Number, reflectToAttribute:true, value: 0 }
        }
 }
     increment() {
      this.counter = Number.parseInt(this.counter) + 1;
 } 
    }
   customElements.define('my-polymer-counter', MyPolymerCounter);
</script>
</dom-module>
```
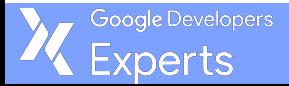

### GDG **Everything is better with sugar**  $\mathbf{R}$

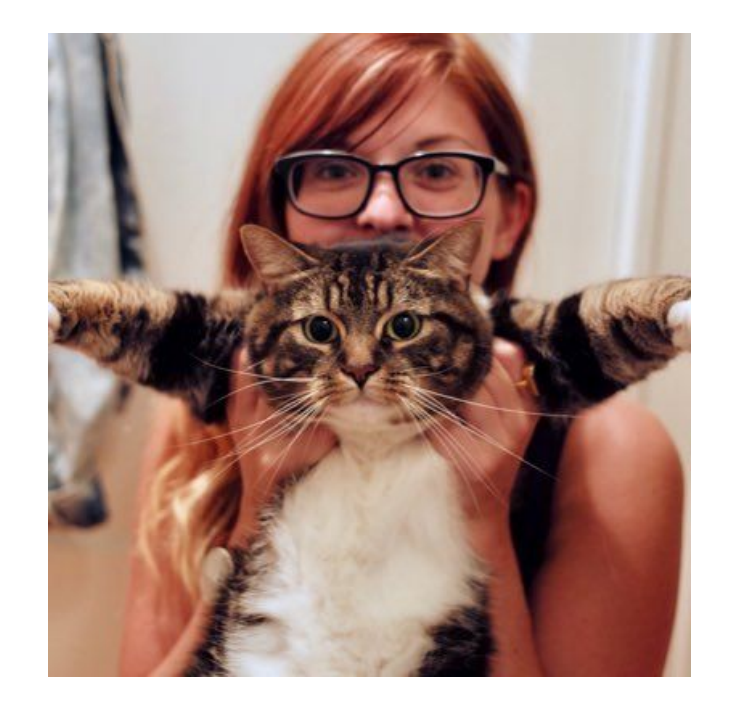

### *Polymer is like jQuery for Web components* @notwaldorf

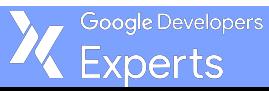

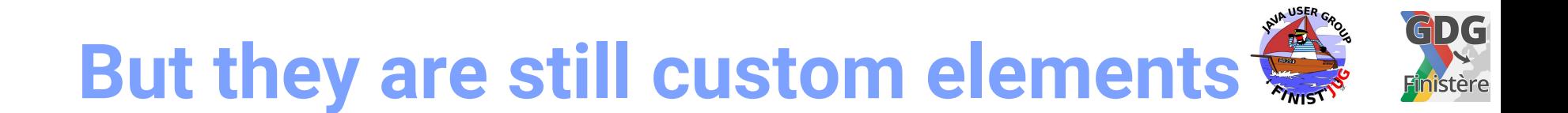

# Shared value: 5

### 100% interoperables

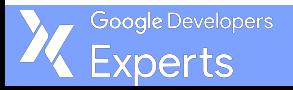

# **Interoperation pattern**

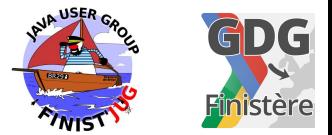

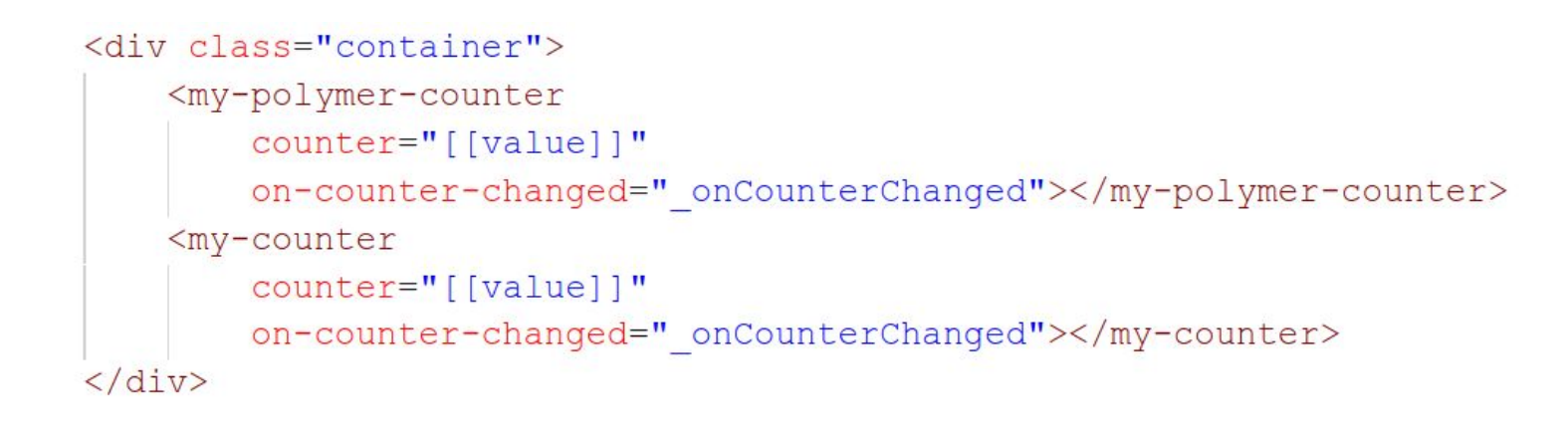

# Attributes for data in Events for data out

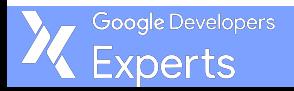

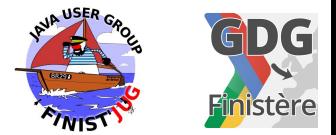

# **To infinity and beyond!**

### **There is a world outside Polymer**

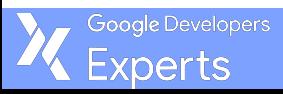

# **Lots of web components libraries**

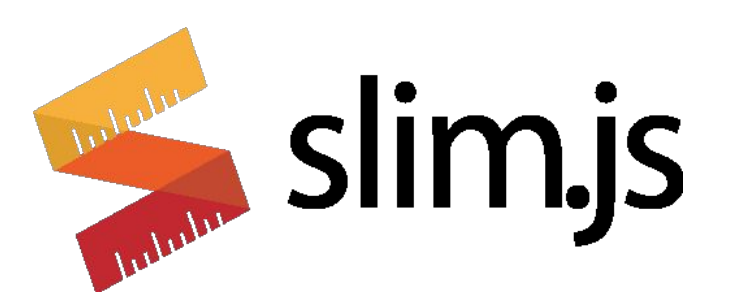

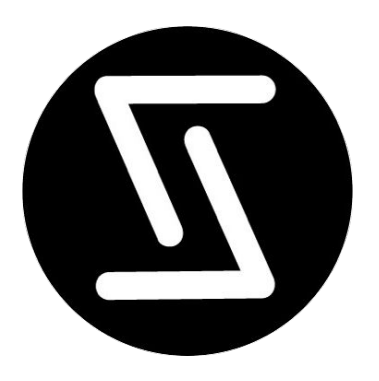

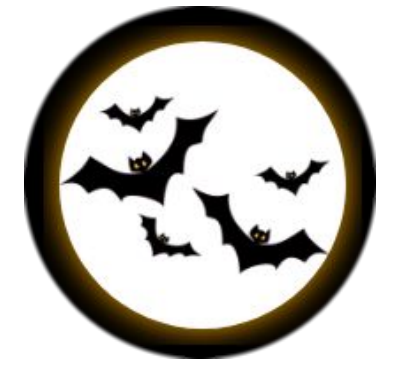

### For different need and sensibilities

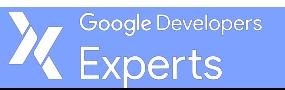

#Polymer #MixingWebComponents @LostInBrittany

GDG

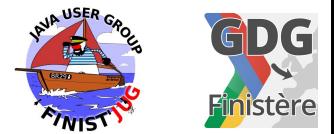

# **Slim.js**

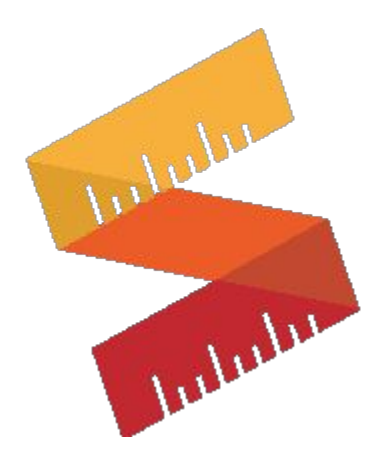

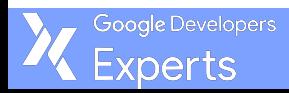

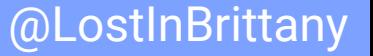

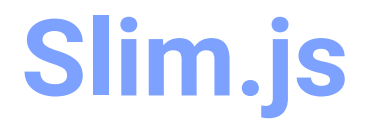

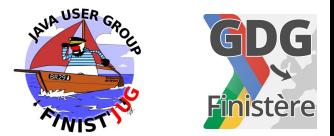

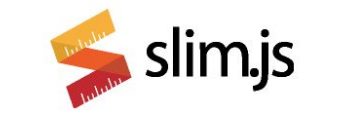

Rapid web components development!

**Getting started Project on Github** Chat on gitter.im

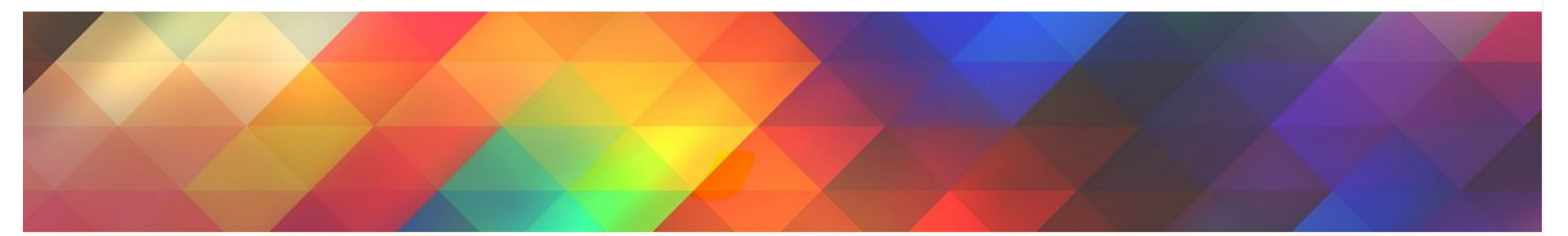

Introduction

### What is slim.js?

Slim.js is a lightweight web component library that provides extended capabilities for components, such as data binding, using es6 native class inheritance. This library is focused for providing the developer the ability t write robust and native web components without the hassle of dependencies and an overhead of a framework.

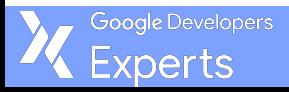

# **Slim.js**

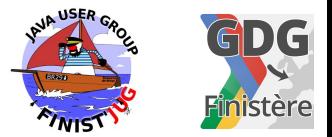

- Lightweight web component library
- Extended capabilities for components  $\circ$  data binding
- Using es6 native class inheritance
- Without Shadow DOM

### Like a lighter and lesser-featured Polymer

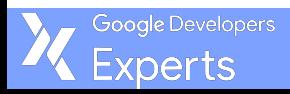

# **Slim.js**

Google Developers xperts

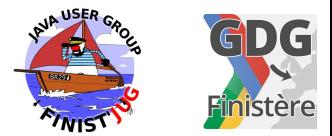

```
Slim.tag('my-slim-counter', `
   <style> [...] </style>
   <div class="container">
     <div class="button" slim-id="button"> <img src="./img/slim.png"> </div>
     <div class="value" bind> [[counter]] </div>
  \langle/div\rangle,
   class extends Slim {
     onCreated() { 
       if (this.counter == undefined) {
         this.counter = Number.parseInt(this.getAttribute('counter'))||0;
       }
      this.button.onclick = () => {
         this.counter++;
         this.dispatchEvent(new CustomEvent('counter-changed', {detail: {counter: this.counter}}));
 }
     }
   });
```
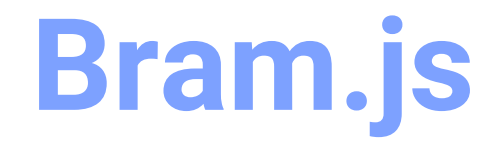

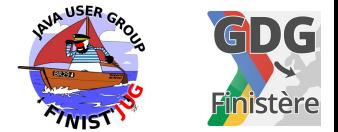

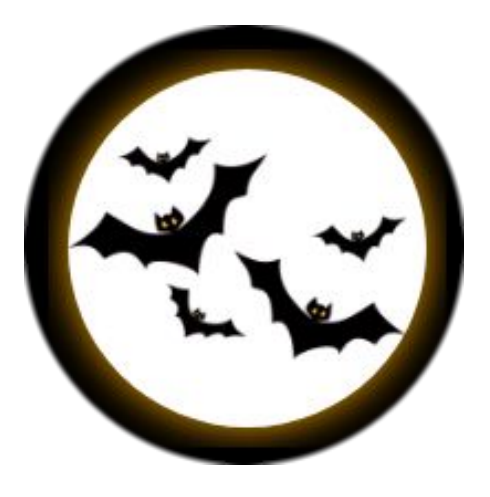

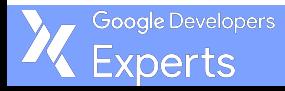

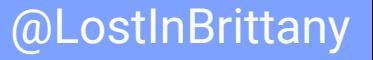

# **Bram.js**

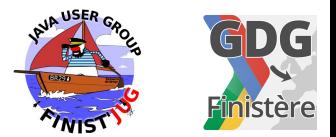

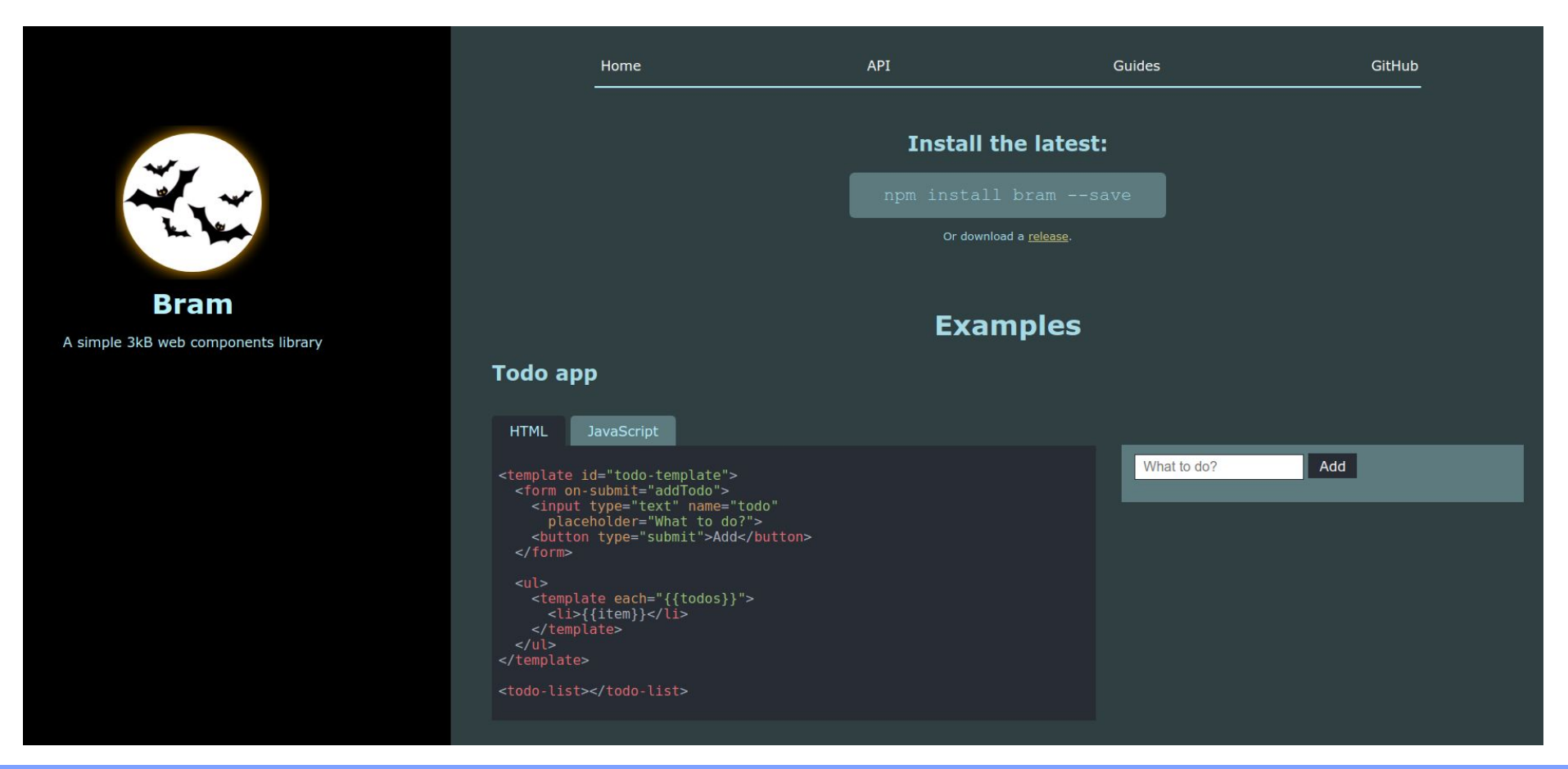

Google Developers Experts

# **Bram.js**

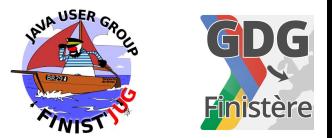

- Lightweight web component library
- Extended capabilities for components  $\circ$  data binding
- Using es6 native class inheritance
- With Shadow DOM (optional)

### Like a lighter and lesser-featured Polymer, with Shadow DOM

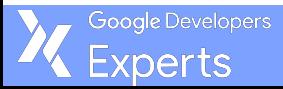

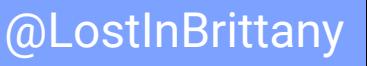

# **Bram.js**

}

Google Developers xperts

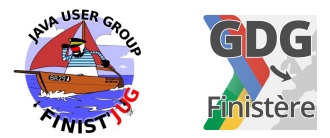

```
let template=`
<style> [...] </style>
    <div class="container">
        <div class="button" on-click="increase"> <img src="./img/bram.png"> </div>
        <div class="value" > {{counter}} </div>
   \langle/div>`;
class MyBramCounter extends Bram(HTMLElement) {
   static get template() {
     let t = document.createElement('template');
    t.innerHTML = template;
     return t;
 }
static get events() { return ['counter-changed']; }
constructor() {
    super();
    this.model.counter = this.getAttribute('counter') || 0;
 }
   static get observedProperties() { return [ 'counter' ] } //Non documented
 increase() {
   this.model.counter++;
    this.dispatchEvent(new CustomEvent('counter-changed', {detail: {counter: this.model.counter}}));
  }
```
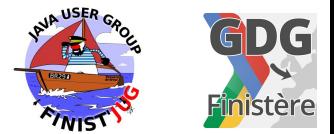

# **Skatejs**

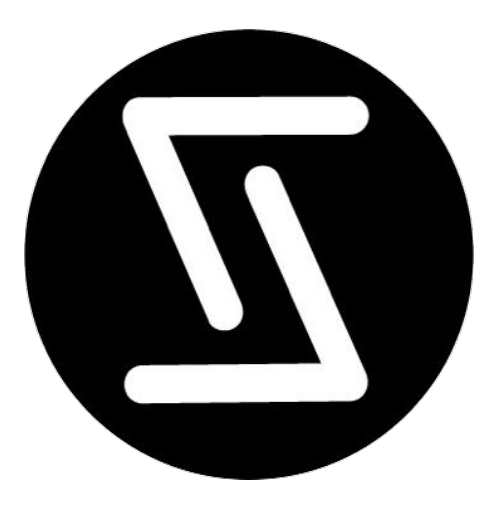

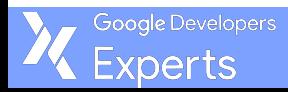

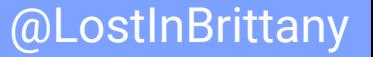

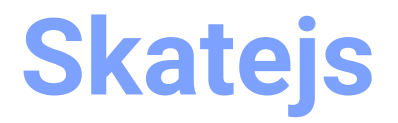

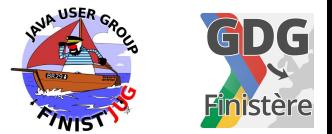

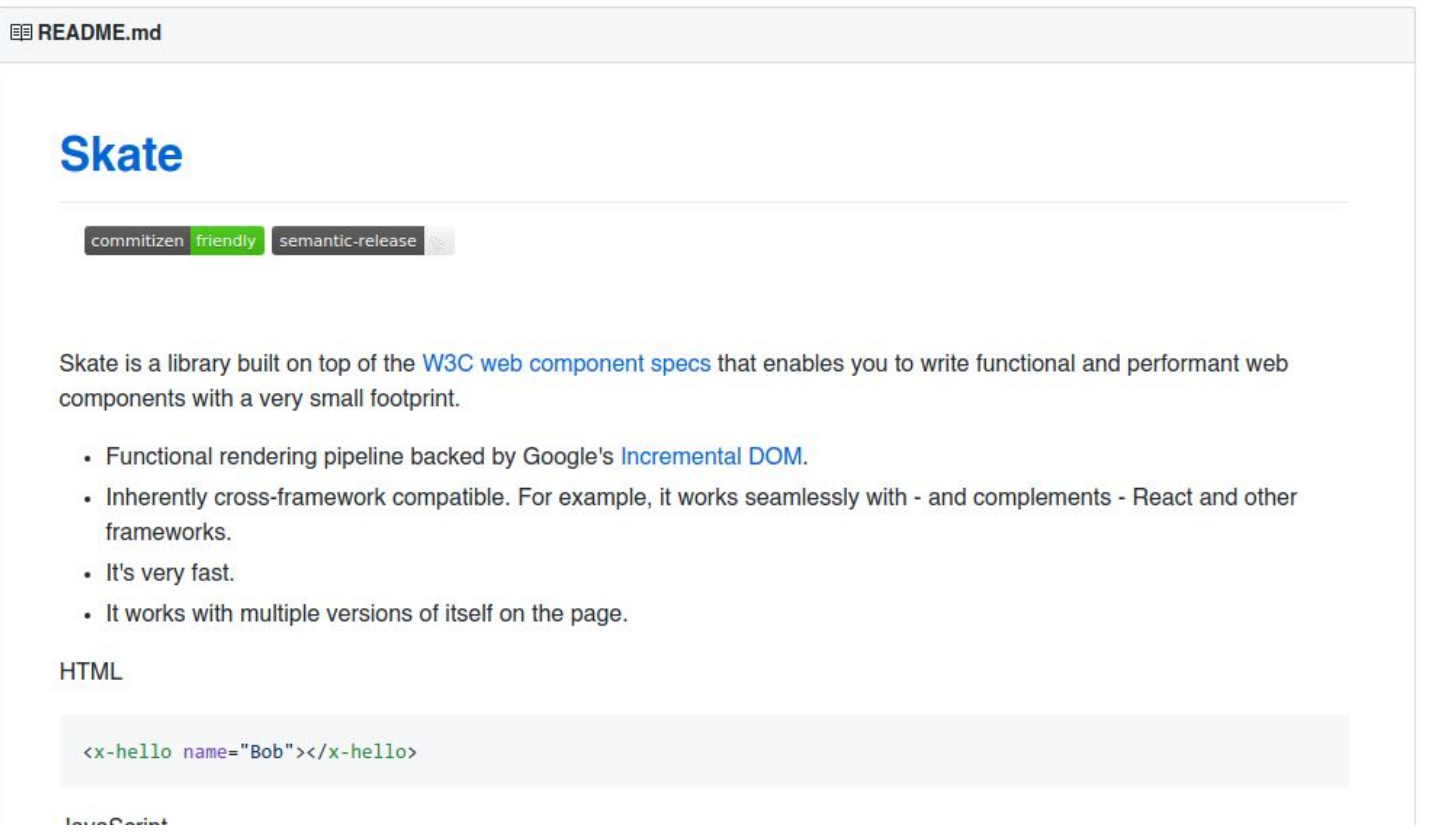

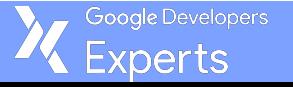

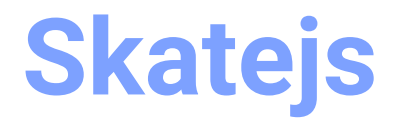

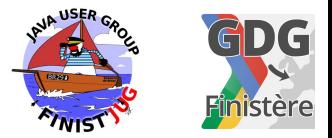

- Lightweight web component library
- Functional rendering pipeline backed by Google's Incremental DOM
- Very very fast
- With a React/Preact flavour

Nice if you dislike declarative syntax and DOM...

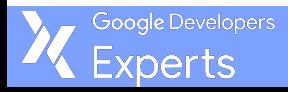

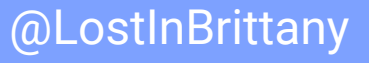

# **Skatejs**

}

Google Developers xperts

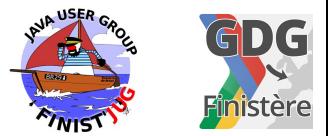

```
class MySkateCounter extends skate.Component {
static get props () {
    return {
      counter: skate.prop.number({ attribute: true })
   };
  } 
  renderCallback () {
      console.log("render", skate.h('div',{},'hello'));
    return [
        skate.h('style', {}, '.container { [...] }'),
       skate.h('style', '.button \{ [\ldots] \}'),
        skate.h('style', {}, '.value { margin: 0.5rem; color: #eee; }'),
        skate.h('div', { 'class': 'container'},
            skate.h('div', {
              'class': 'button' ,
              'onClick': () \Rightarrow this.counter++; 
                skate.emit(this, 'counter-changed', { detail: { counter: this.counter } });
              }},
              skate.h('img', { 'src' : './img/skate.png' })),
            skate.h('div', { 'class': 'value'}, this.counter))
    ];
  }
```
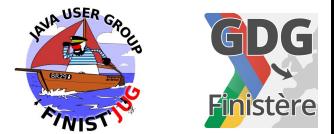

# **Conclusion**

### **That's all folks!**

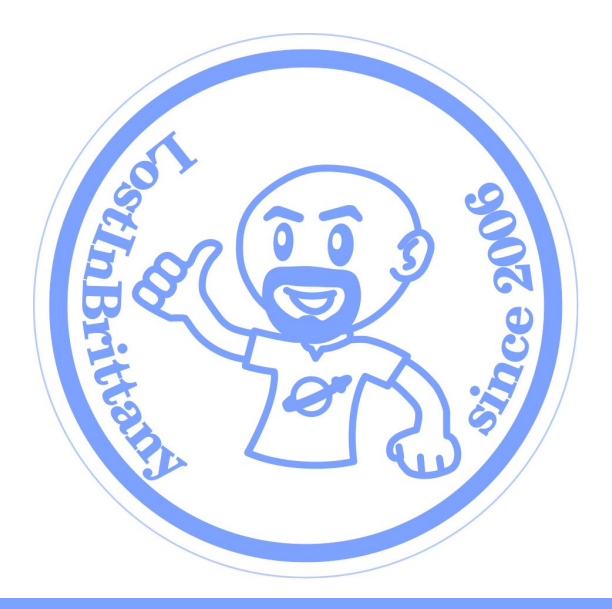

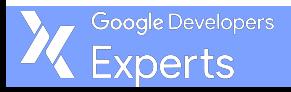

# **Thank you!**

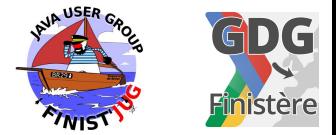

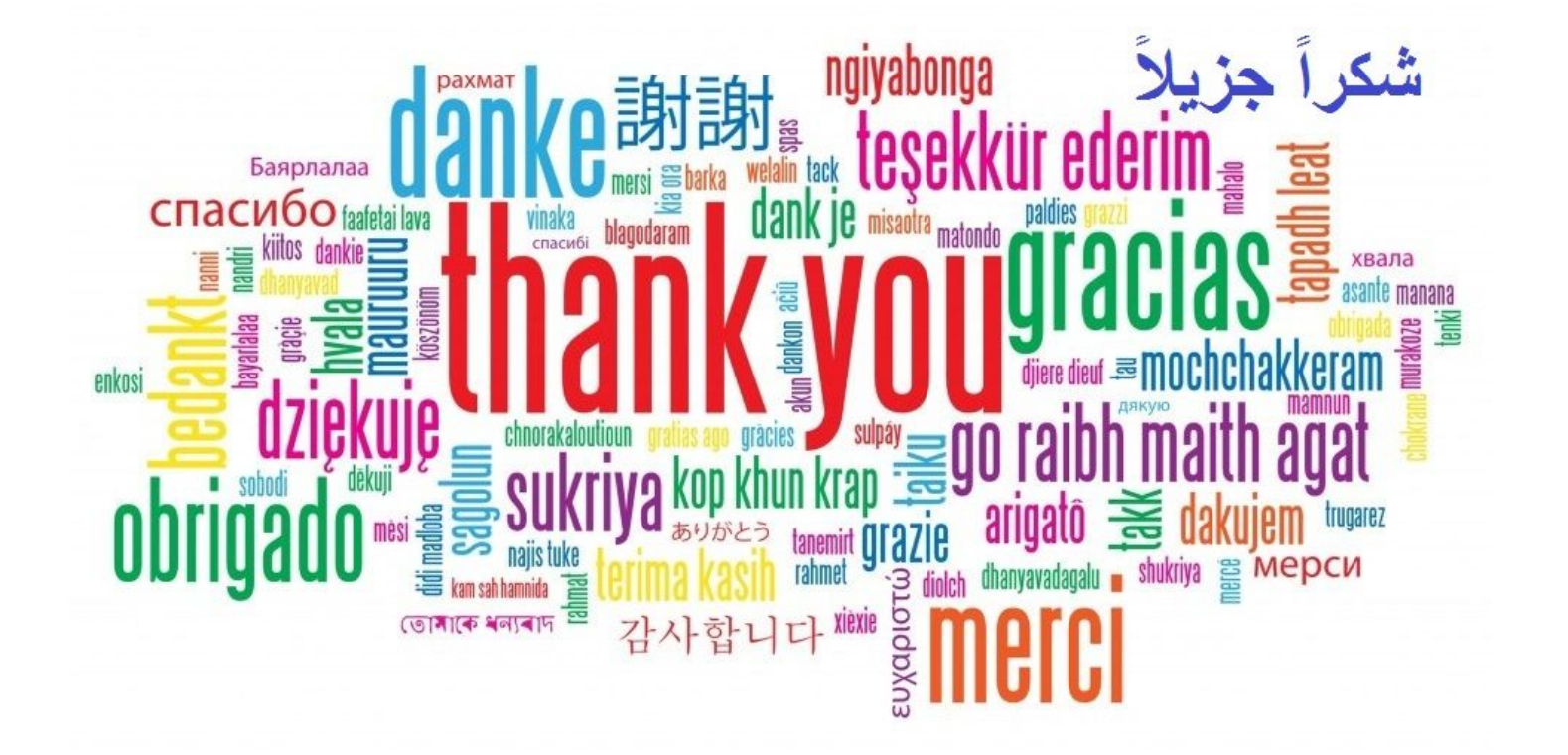

Google Developers **Experts**